R CHART Graphics Commands

# **R CHART**

#### **PURPOSE**

Generates a range control chart.

## **DESCRIPTION**

A range control chart is a data analysis technique for determining if a measurement process has gone out of statistical control. The R chart is sensitive to changes in variation in the measurement process. It consists of:

```
Vertical axis = the range for each sub-group;
Horizontal axis = sub-group designation.
```

In addition, horizontal lines are drawn at the mean range value and at the upper and lower control limits.

## **SYNTAX**

## **EXAMPLES**

R CHART Y X

#### NOTE 1

The distribution of the response variable is assumed to be normal. This assumption is the basis for calculating the upper and lower control limits.

#### NOTE 2

The attributes of the 4 traces can be controlled by the standard LINES, CHARACTERS, BARS, and SPIKES commands. Trace 1 is the response variable, trace2 is the mean line, and traces 3 and 4 are the control limits. Some analysts prefer to draw the response variable as a spike or character rather than a connected line.

## **DEFAULT**

None

#### **SYNONYMS**

```
RANGE CHART for R CHART
R CONTROL CHART for R CHART
RANGE CONTROL CHART for R CHART
```

## **RELATED COMMANDS**

| XBAR CHART | = | Generates a mean control chart.               |
|------------|---|-----------------------------------------------|
| S CHART    | = | Generates a standard deviation control chart. |
| P CHART    | = | Generates a p control chart.                  |
| NP CHART   | = | Generates a Np control chart.                 |
| U CHART    | = | Generates a U control chart.                  |
| C CHART    | = | Generates a C control chart.                  |
| CHARACTERS | = | Sets the types for plot characters.           |
| LINES      | = | Sets the types for plot lines.                |
| SPIKES     | = | Sets the on/off switches for plot spikes.     |
| BARS       | = | Sets the on/off switches for plot bars.       |
| PLOT       | = | Generates a data or function plot.            |
| LAG PLOT   | = | Generates a lag plot.                         |
|            |   |                                               |

# **APPLICATIONS**

4-PLOT

**Quality Control** 

RANGE PLOT

Generates 4-plot univariate analysis.

Generates a range (vs subset) plot.

Graphics Commands R CHART

## IMPLEMENTATION DATE

88/2

## **PROGRAM**

SKIP 25

READ GEAR.DAT DIAMETER BATCH

LINE SOLID SOLID DOT DOT TITLE AUTOMATIC

X1LABEL GROUP-ID

Y1LABEL RANGE

RANGE CONTROL CHART DIAMETER BATCH

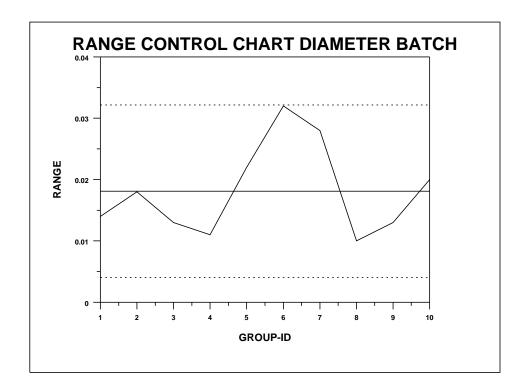